# **Containers are good for more than serving cat pictures!?**

*Charliecloud containers for fun and profit in HPC*

photo: Reid Priedhorsky

# **Reid Priedhorsky**

Tim Randles Michael Jennings

*Los Alamos National Laboratory High Performance Computing Division*

LA-UR 18-22708

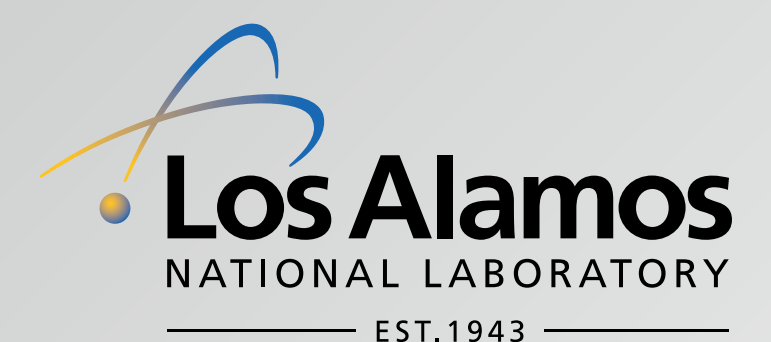

Salishan Conference on Moderately Spry Computing April 26, 2018

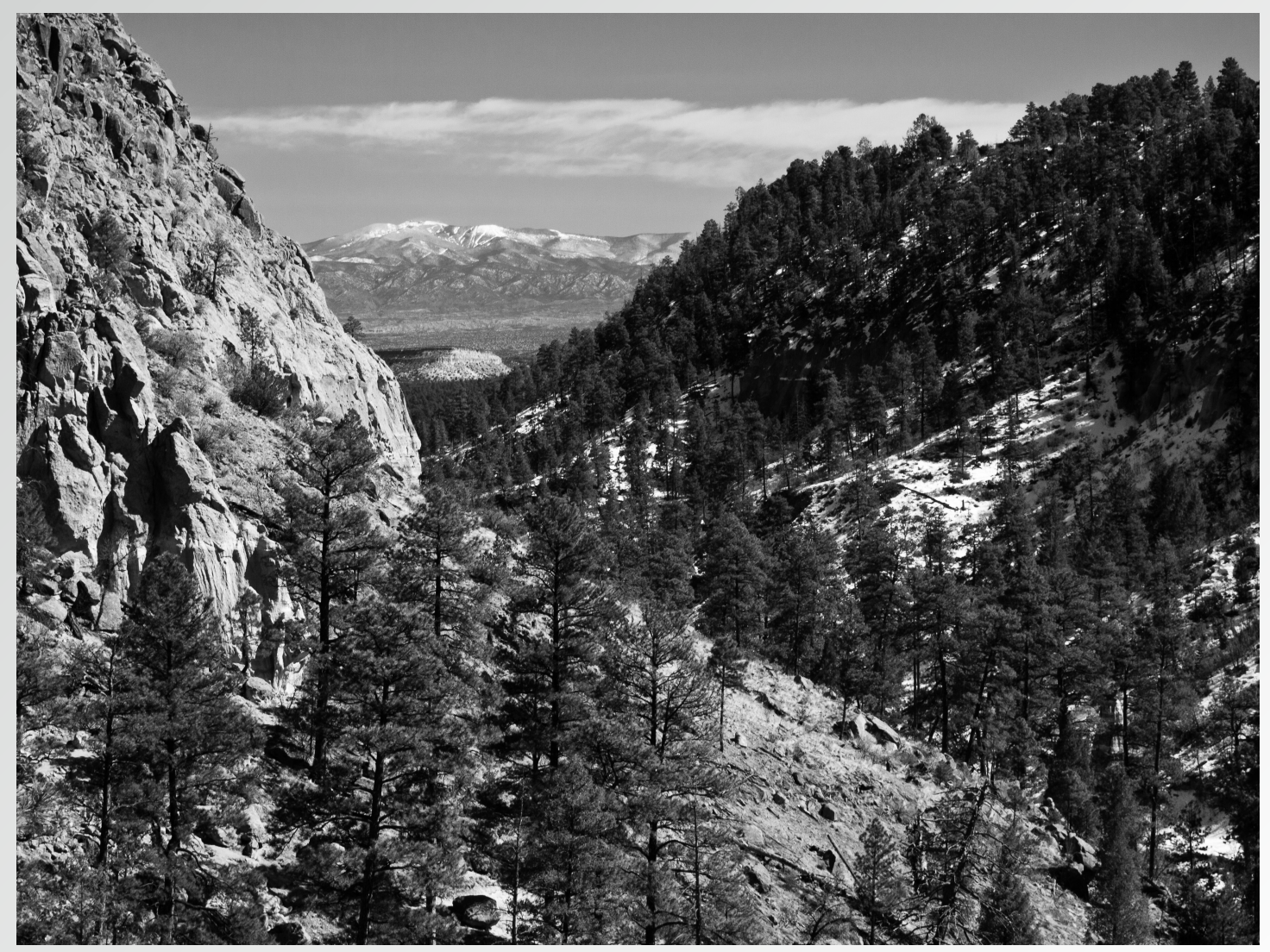

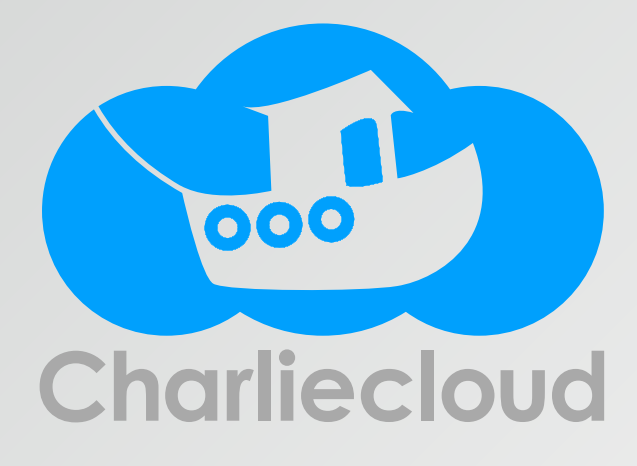

Basic pitch (i.e., the next 28 minutes of your life)

- 1. Scientific software now needs more flexibility than HPC centers offer.
- 2. Containers are the best way to fix this, but Docker is too hard to deploy at scale in production.
- 3. A lightweight hybrid approach like Charliecloud is the best balance between functionality, security, and cost.
- 4. Demonstration

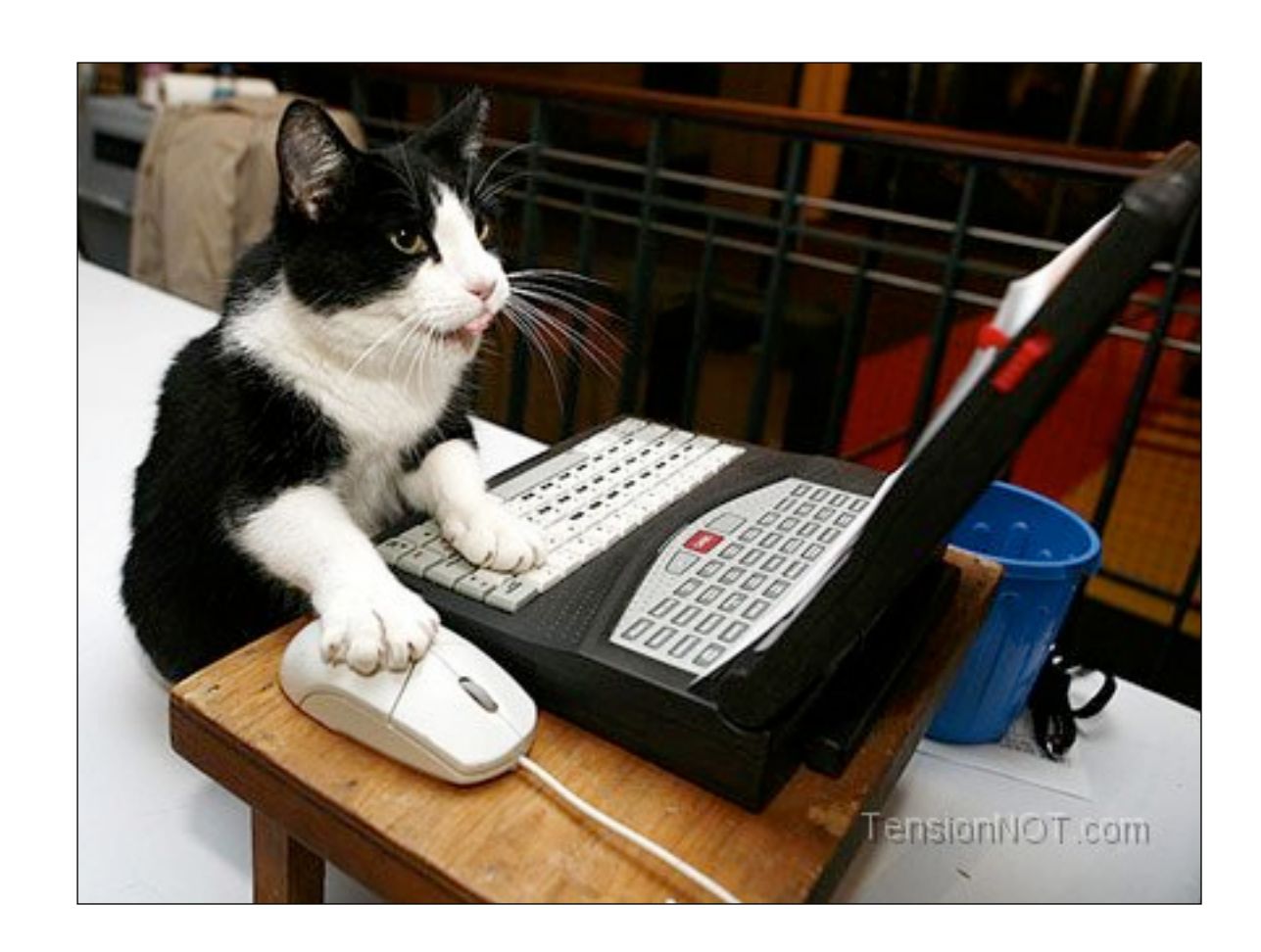

## Some people need different software

Standard HPC software stacks are good for a specific purpose – specifically: MPI-based simulation of physical systems

What if your thing is different?

- non-MPI simulations
- data analytics and machine learning
- epic build process
- cool kids use Ubuntu/Arch/Alpine (not RHEL)

### Admins will install software for you.

- BUT only if there's enough demand
- unusual needs go unmet
- are you crackpot or innovative?

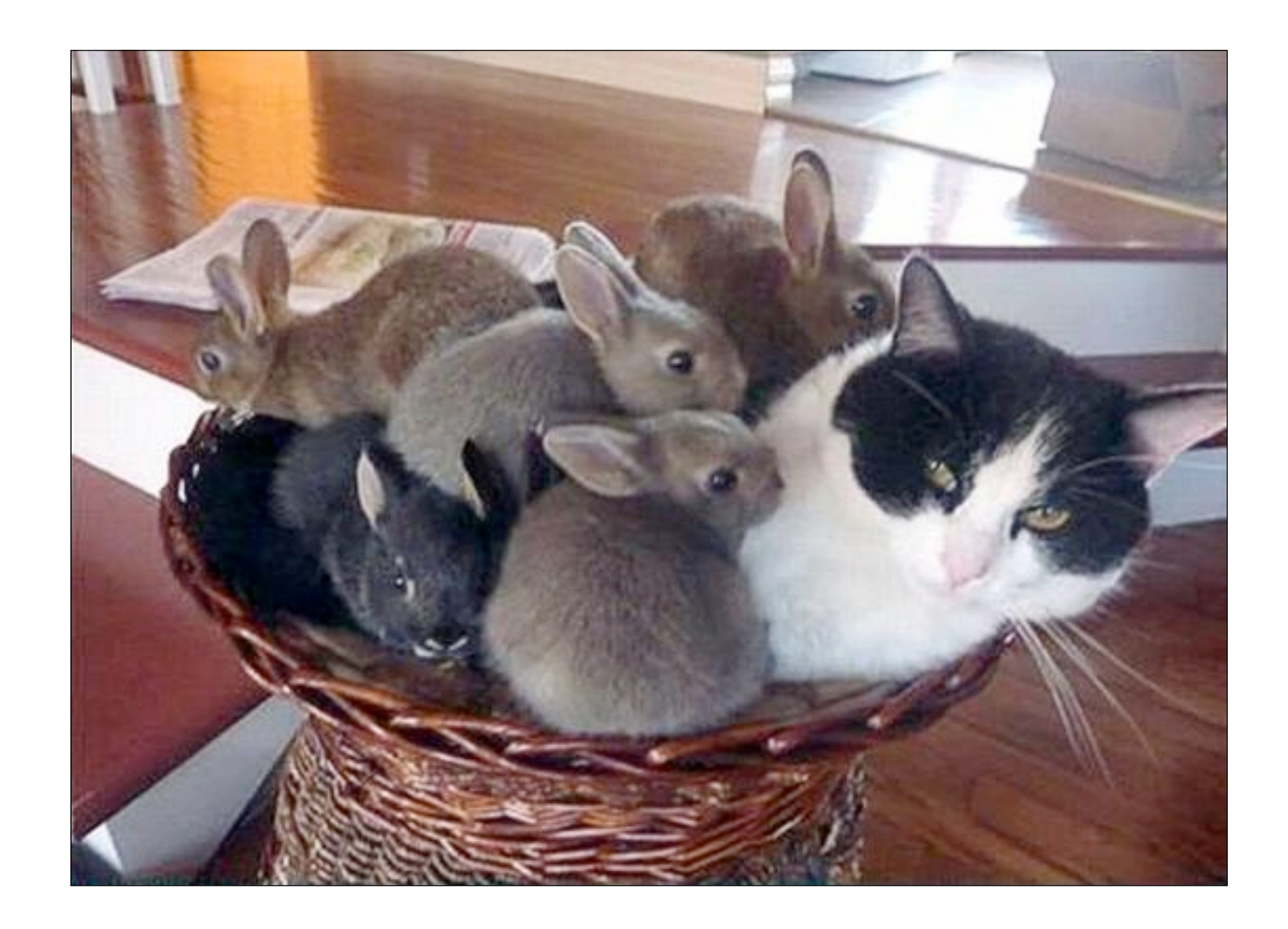

### Solution: User-defined software stacks

### BYOS (bring your own software)

- Let users install software of their choice
- ... up to and including a complete Linux distribution
- ... and run this *image* on compute resources they don't own.

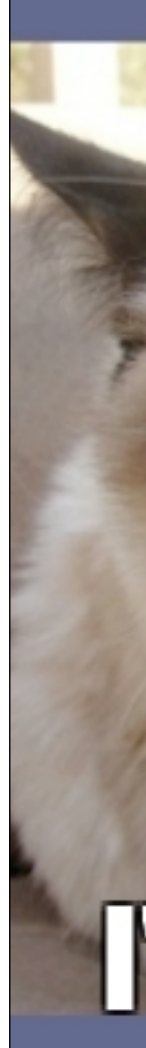

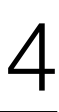

# Why UDSS?

### Advantages

- software dependencies: numerous, unusual, older, newer, internet ...
- portability of environments: e.g., across dev/test/small/large ...
- consistent environments: validated, standardized, archival ...
- usability

### Disadvantages (what we are trying to avoid)

- missing functionality: high-speed network, accelerators, file systems
- performance: many opportunities for overhead
- i.e., you paid a lot of money for that supercomputer, best use it

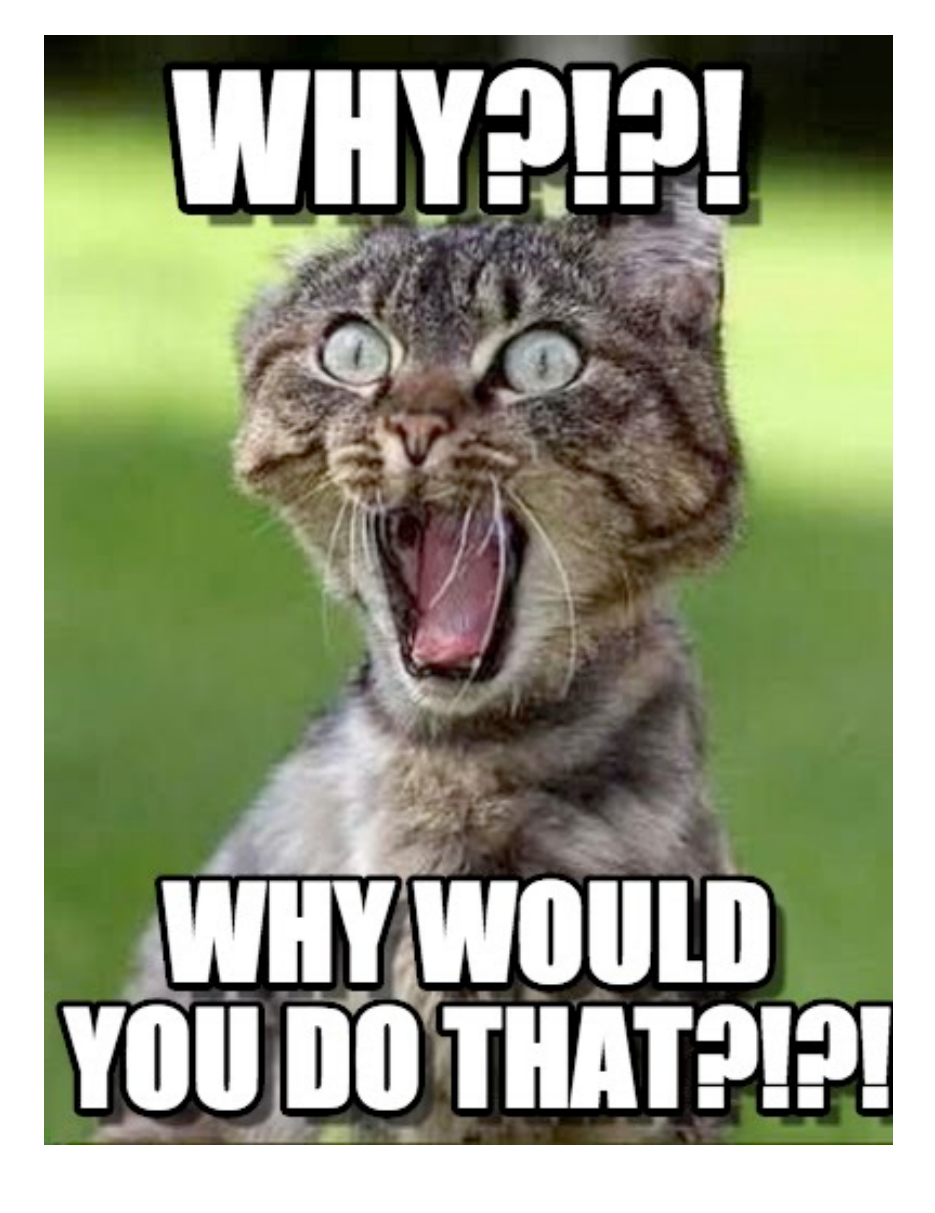

### **Design goals**

- 1. Standard, reproducible workflow
- 2. Work well on existing resources
- 3. Be very simple

### $\Box$  1. Standard, reproducible workflow

- in contrast with "tinker 'til it's ready, then freeze"
- $-$  standard  $\Rightarrow$  reduce training/devel costs, increase skill portability
- reproducible  $\Rightarrow$  creation of images is easier & more robust

## $\Box$  2. Work well on existing resources

- HPC centers are very good at what they do
- let's not re-implement and re-optimize resource management: solved (Slurm, Moab, Torque, PBS, etc.) file systems: solved (Lustre, Panasas, GPFS) high-speed interconnect: solved (InfiniBand, OPA)

# $\Box$  3. Be very simple

- save costs: development, debugging, security, usability, ...
- UNIX philosophy: "make each program do one thing well"

# UDSS options

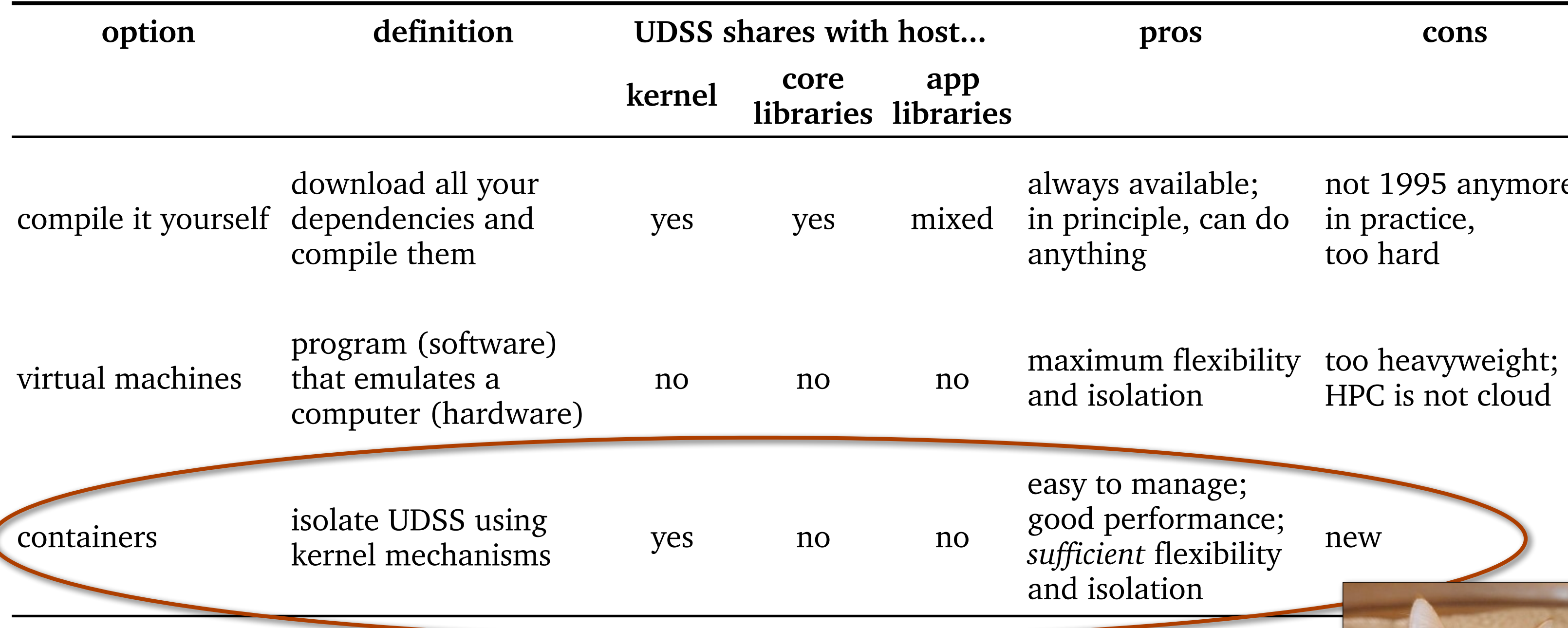

available; iple, can do  $\overline{g}$ 

lation

not 1995 anymore; in practice, too hard

HPC is not cloud

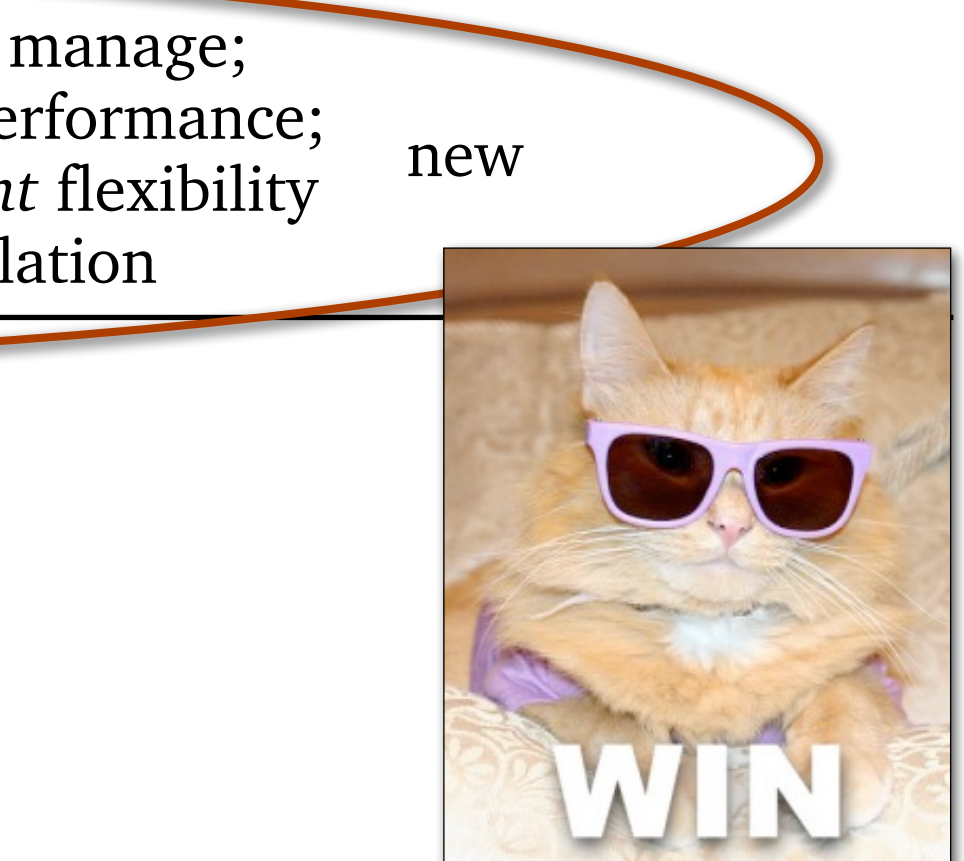

# Container ingredients

- 1. Linux namespaces – **mount**: filesystem tree and mounts – **PID**: process IDs – **UTS**: host name & domain name – **network**: all other network stuff – **IPC**: System V and POSIX – **user**: UID/GID/capabilities **privileged**  need root to create, unless you add ... **unprivileged** System calls: unshare(2), clone(2), setns(2)
- 2. cgroups
	- limit resource consumption per process
- 3. prctl(PR\_SET\_NO\_NEW\_PRIVS)
	- prevent execve(2) from increasing privileges
- 4. seccomp(2)
	- filter system calls
- 5. SELinux, AppArmor, etc.
	- various features that change what a process may do

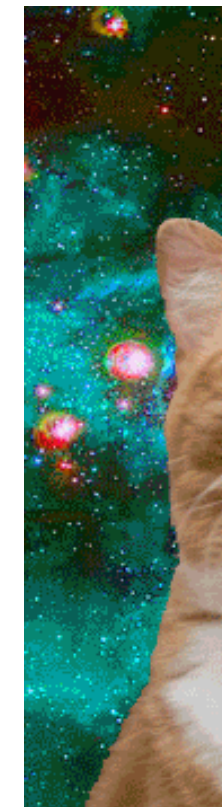

# Container implementations

## Full-featured

- image building
- image management storage, caching, tagging, signing
- orchestration
- storage management
- runtime setup e.g., default command/script, inetd-alike
- stateful containers
- supervisor daemon(s)

## Lightweight

- few features
- given an image, run it

*Claim:* Lightweight container runtimes are a better choice for HPC centers

- most important cloud-like flexibility
- don't compromise existing tools & strengths of HPC centers

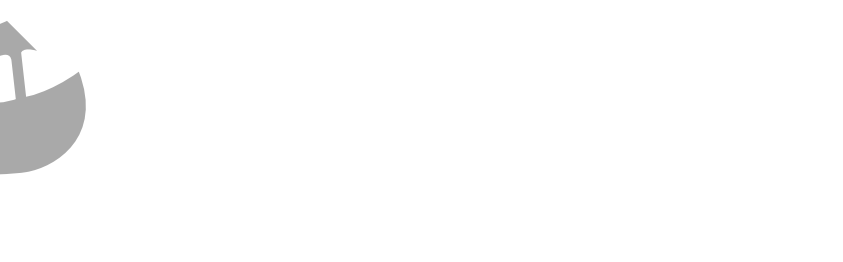

unshare(1) systemd-nspawn ± NsJail ±

CCon ±

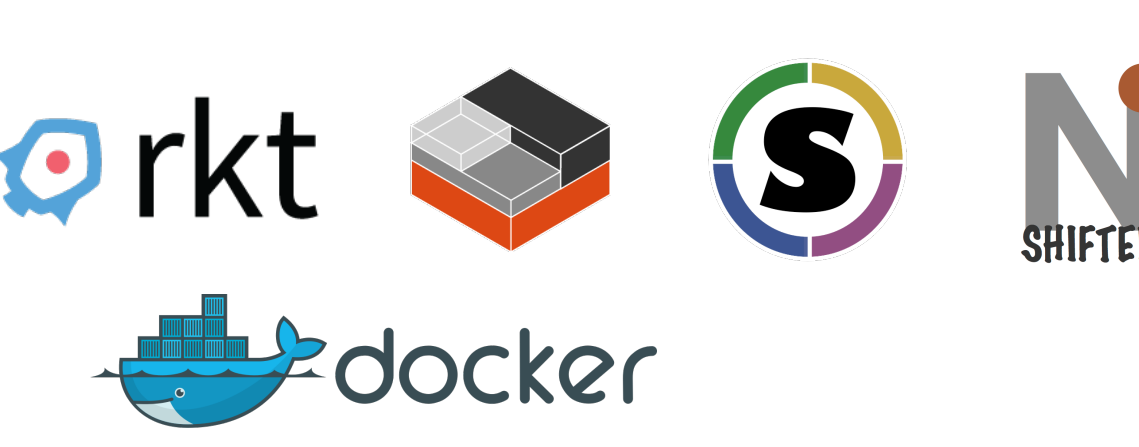

**Lower-cost deployment**

### **Disadvantages ...**

- 1. complexity
- 2. support burden
- 3. privileged & trusted operations

SMALL SOFTWARE DELIVERING BIG FLEXIBILITY TO HPC

**Trijeclouc** 

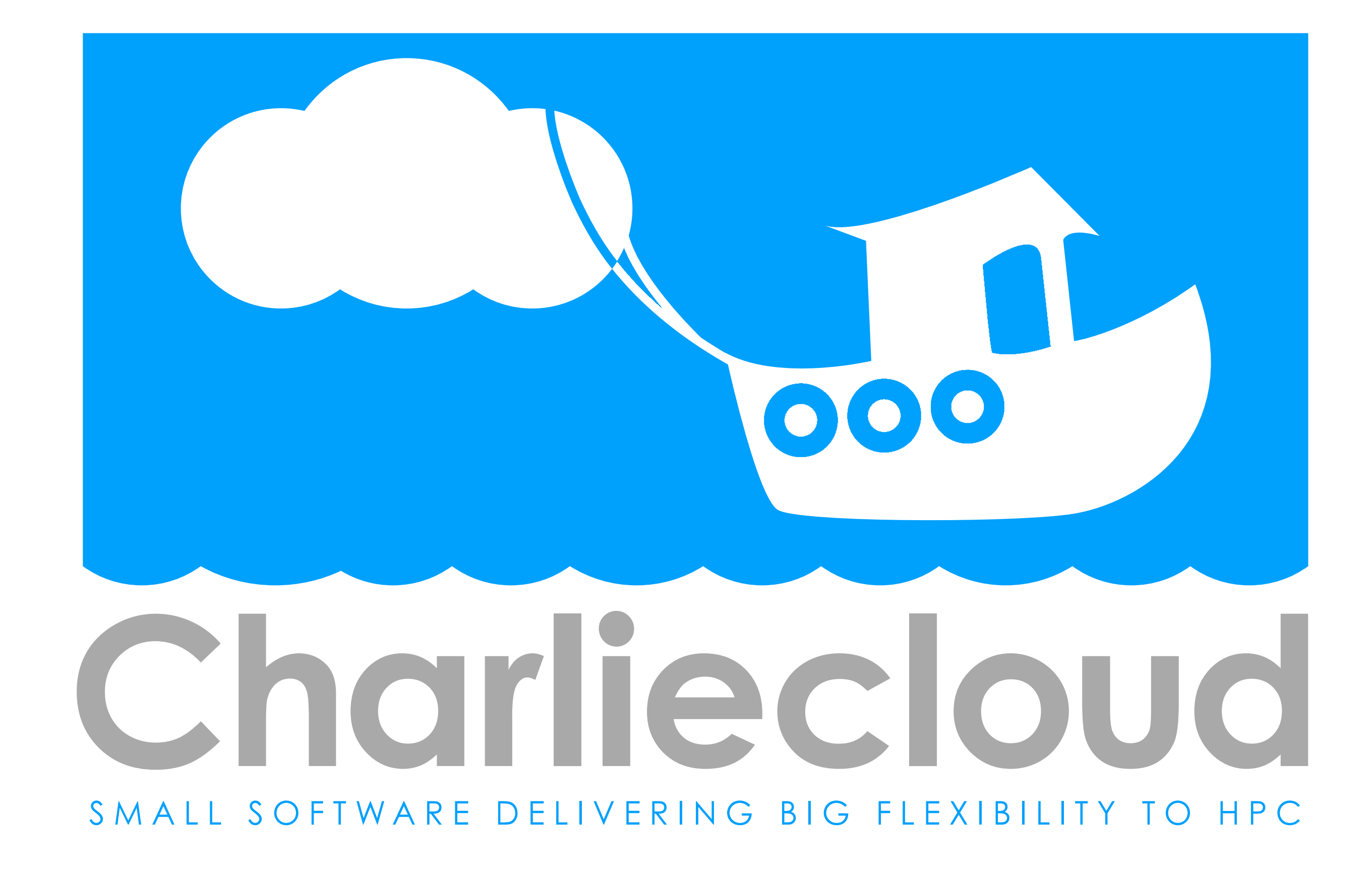

- 1. Image building & sharing goes in a sandbox
- safe place for users to be root: user workstation or virtual machine
- wrap Docker (or whatever) for image building you just need a filesystem tree debootstrap(8), yum --installroot, etc.

### 2. Run images with our own unprivileged runtime

– mount & user namespaces only requires new-ish kernel (or setuid test mode) most distros have the right kernel Cray UP04 has it RHEL/CentOS 7 can install via ElRepo

**– it's a user program!!!** 

– admins don't need to do (or know) anything

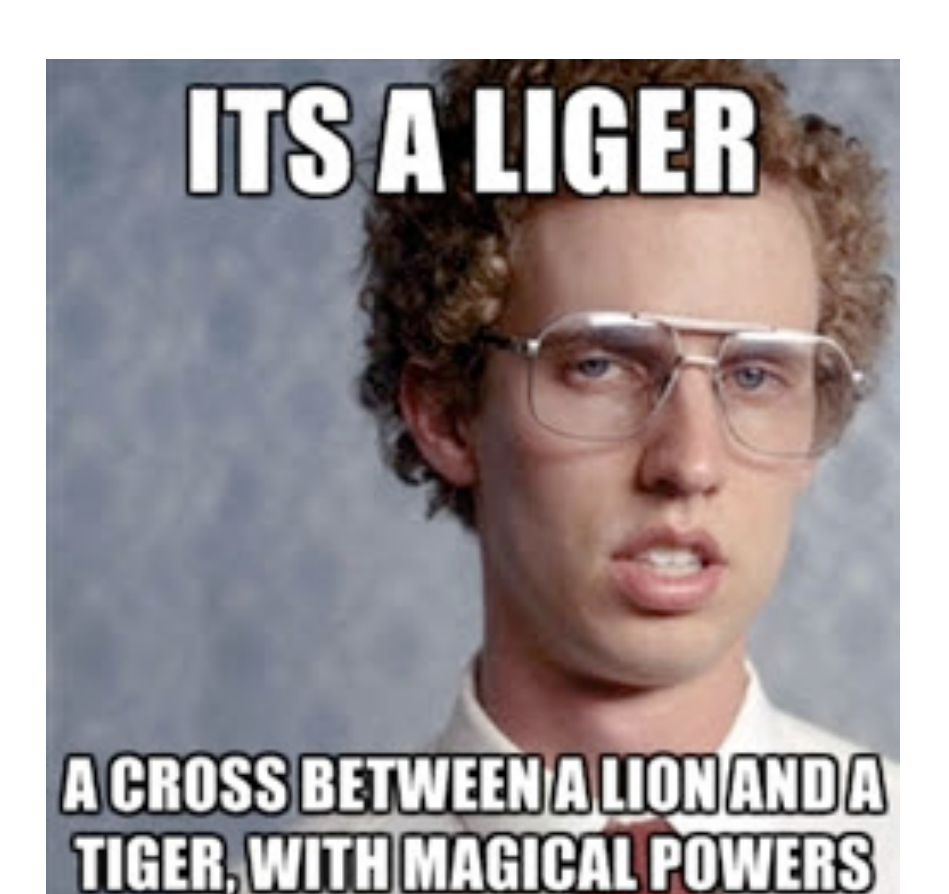

### Performance e.g.: CoMD and VPIC (32 nodes) 12

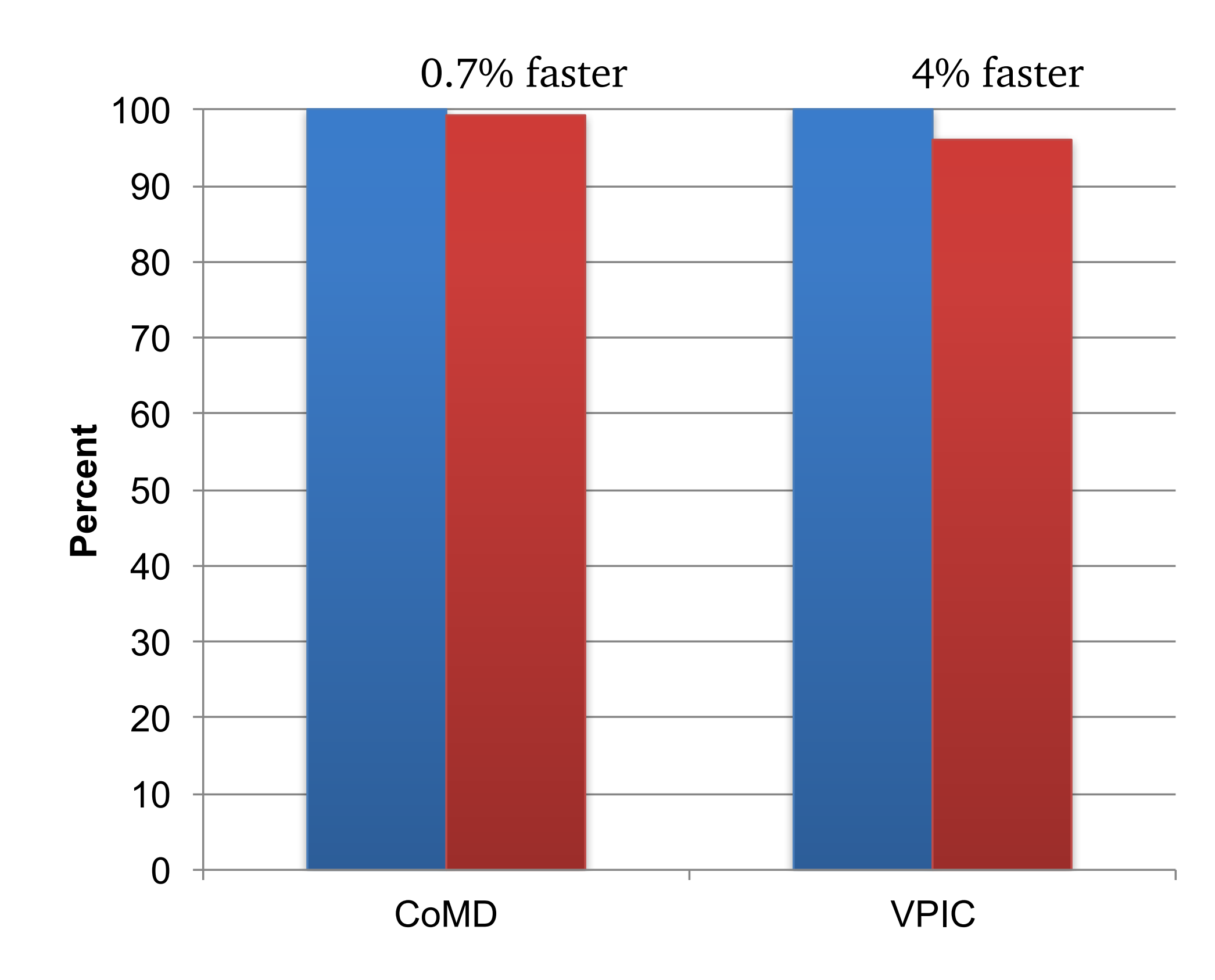

### ■Bare Metal **Charliecloud**

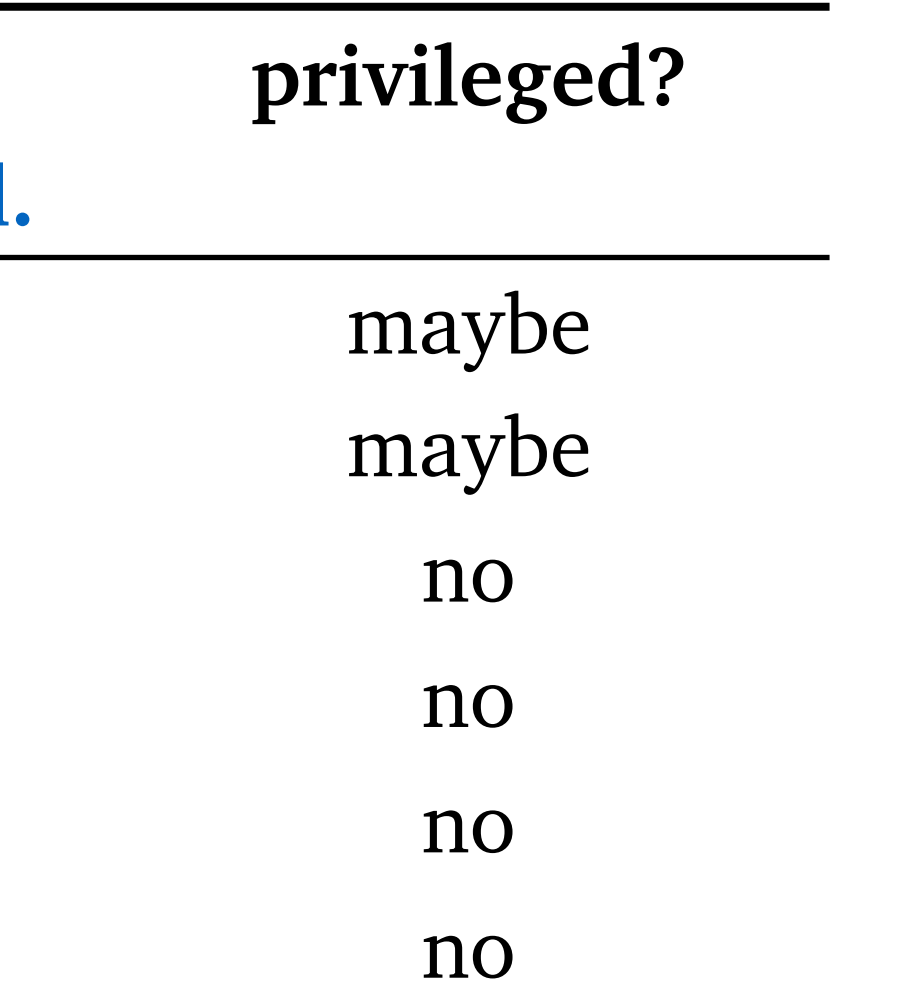

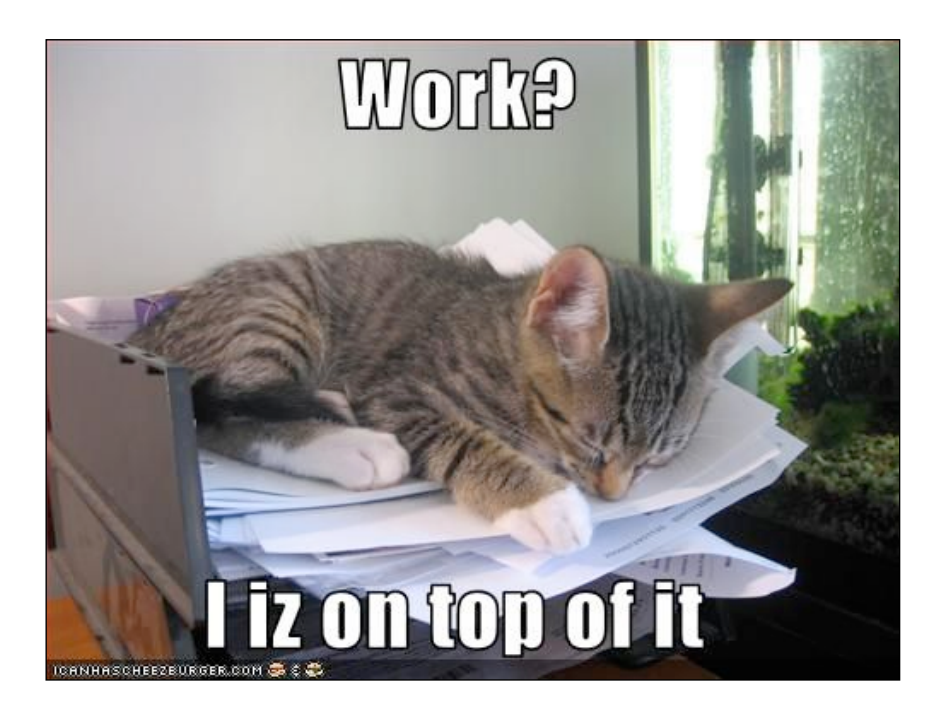

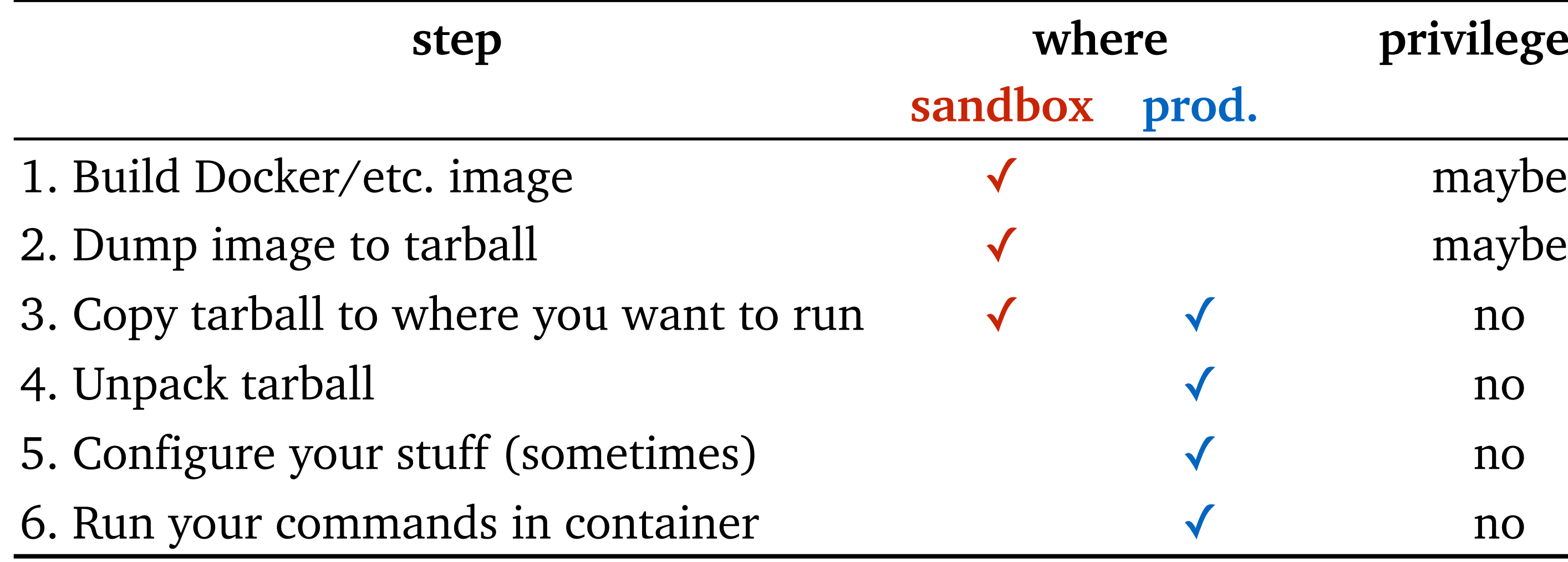

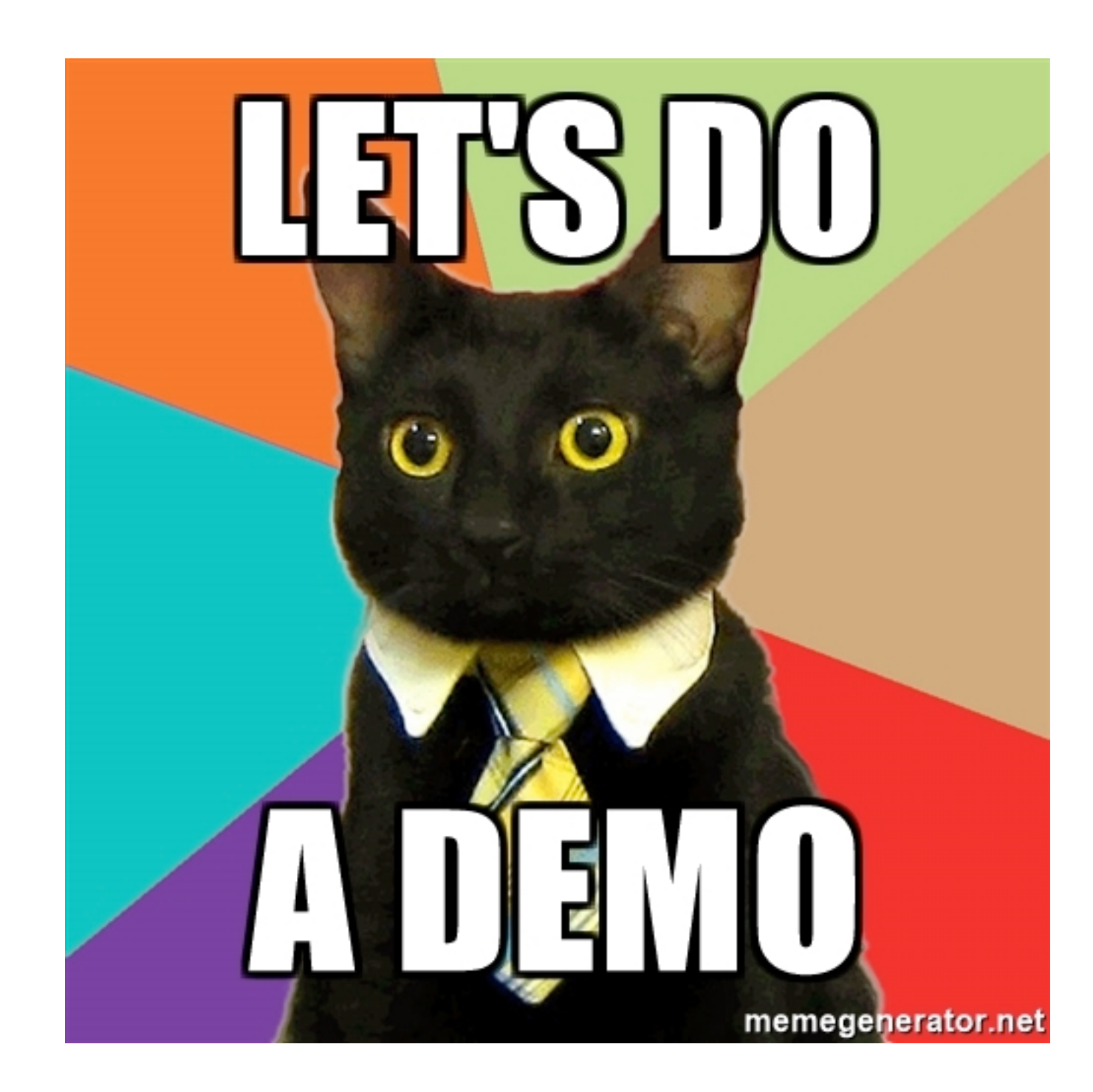

*All container implementations expose traditionally privileged operations to unprivileged users.* 

### What should keep this safe?

- Novel security boundary that inevitably has bugs?
- Well-understood user-land approaches still based on setuid-root?
- Let the kernel handle it?

### You already trust the Linux kernel.

- *– Charliecloud leaves security to the kernel.*
- Kernel holds the most access control information.
- Lots of ongoing general hardening work in the kernel.
- Huge kernel community means vulnerabilities have a harder time hiding and are addressed quickly when exposed.

### **DONTRANIC**

### Why Docker? (160k lines of code)

– It's the industry standard, but it's a big system with constraints that make deployment at scale on production HPC resources tricky. e.g., standard authentication is root-or-nothing e.g., HPC nodes typically don't have local storage; where does the Docker cache go? e.g., what happens when 10,000 nodes start pulling layers via HTTPS?

## Why Singularity? (15k LOC)

– Aims to re-invent Docker for HPC ... but with a much smaller community.

### Why Shifter? (19k LOC)

- Great user experience ("run job *X* in Docker container *Y*").
- Significant admin cost to set this up and support it.

### Why Charliecloud? (1k LOC)

– User simplicity  $+$  admin simplicity  $+$  no new security boundary

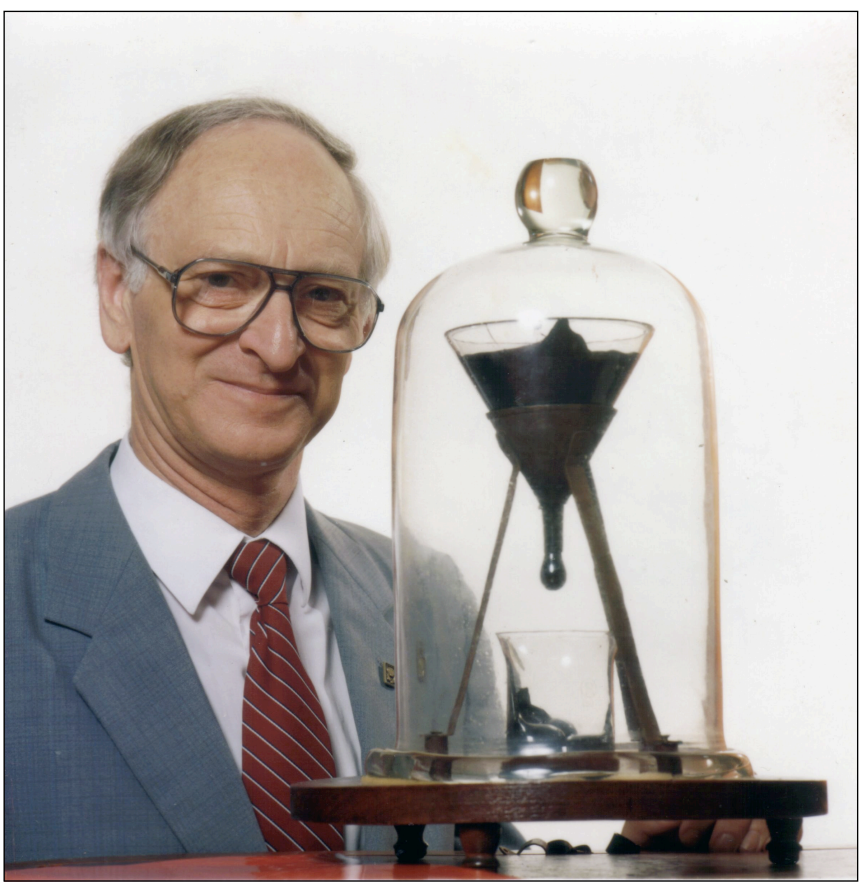

John Mainstone / University of Queensland

- 1. Available now (version 0.2.3; 0.2.4 in preparation)
- newer kernel needed (roughly 4.4+), or setuid tolerance – works on cloud VMs too
- 2. Installed now on several LANL clusters
- 3. Becoming available in Linux distributions
	- Debian, Gentoo
	- openSUSE Build Service
	- submitted to OpenHPC
	- ...
- 4. Instructions for pre-installed VirtualBox image
	- no root needed
	- Mac, Windows, Linux, Solaris

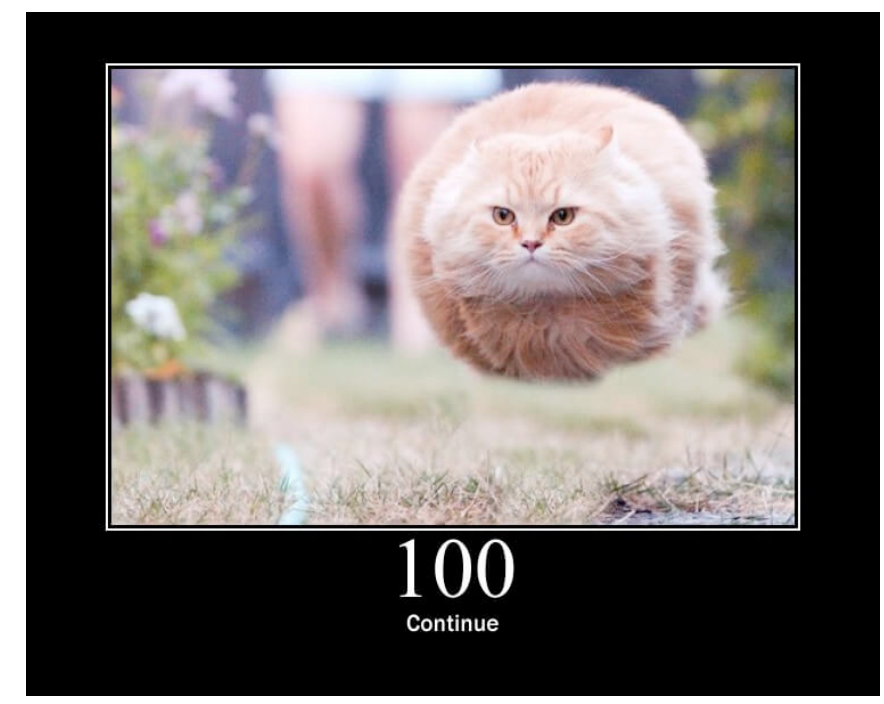

**Containers are good for more than serving cat pictures!?**  *Charliecloud containers for fun and profit in HPC*  **Reid Priedhorsky**, Tim Randles, Michael Jennings {reidpr,trandles,mej}@lanl.gov

### *;login:* article (USENIX magazine)

- "Linux containers for fun and profit in HPC"
- https://usenix.org/publications/login/fall2017/priedhorsky

### Supercomputing 2017

- "Charliecloud: Unprivileged containers for UDSS in HPC"
- https://dl.acm.org/citation.cfm?id=3126925

### Documentation

- includes detailed tutorials
- https://hpc.github.io/charliecloud

Source code

– https://github.com/hpc/charliecloud

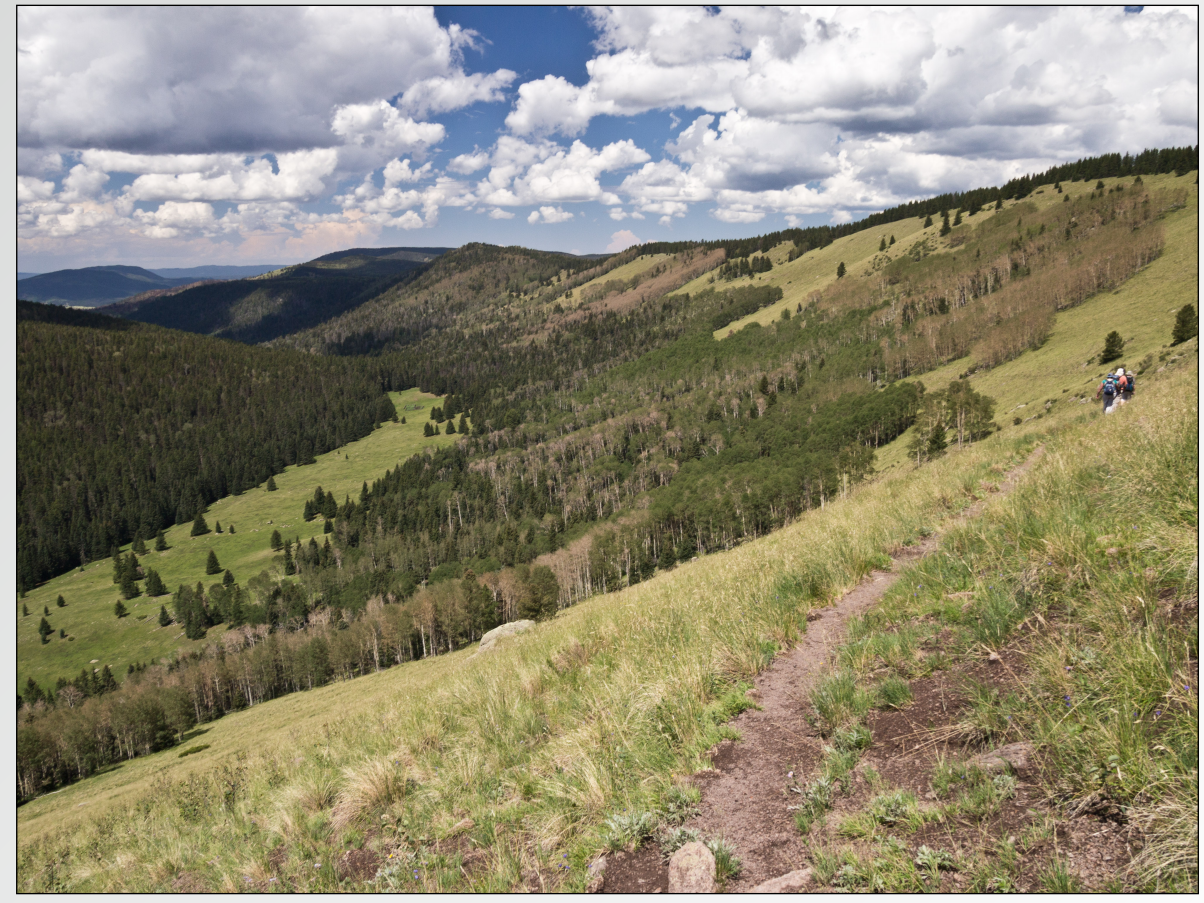

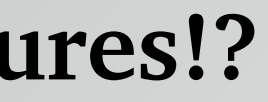

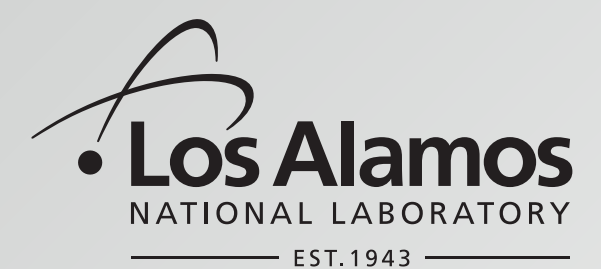

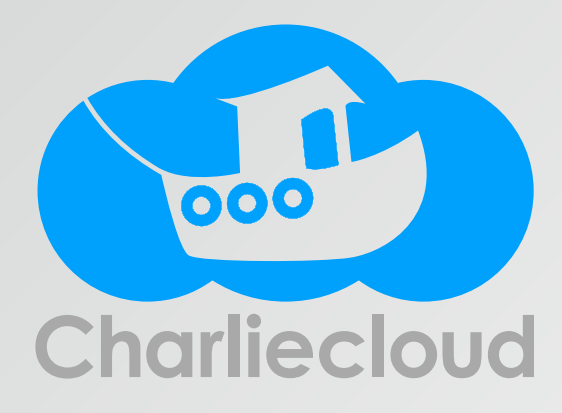

photo: Reid Priedhorsky

## Charliecloud vs. the design goals

- ☑ 1. Standard, reproducible workflow
- build with Docker, the industry standard for reproducible builds – ... or anything else you want to script up
- ☑ 2. Work well on existing resources
	- ch-run: minimal but sufficient isolation (mount & user namespaces)
	- performance unchanged, direct access to everything
	- scales using standard HPC tools
- ☑ 3. Be very simple
- 5 shell scripts, 2 C programs, 1000 lines of code
- for comparison ...

NsJail: 4,000 lines Singularity: 14,500 Shifter: 19,000 Docker: 160,000

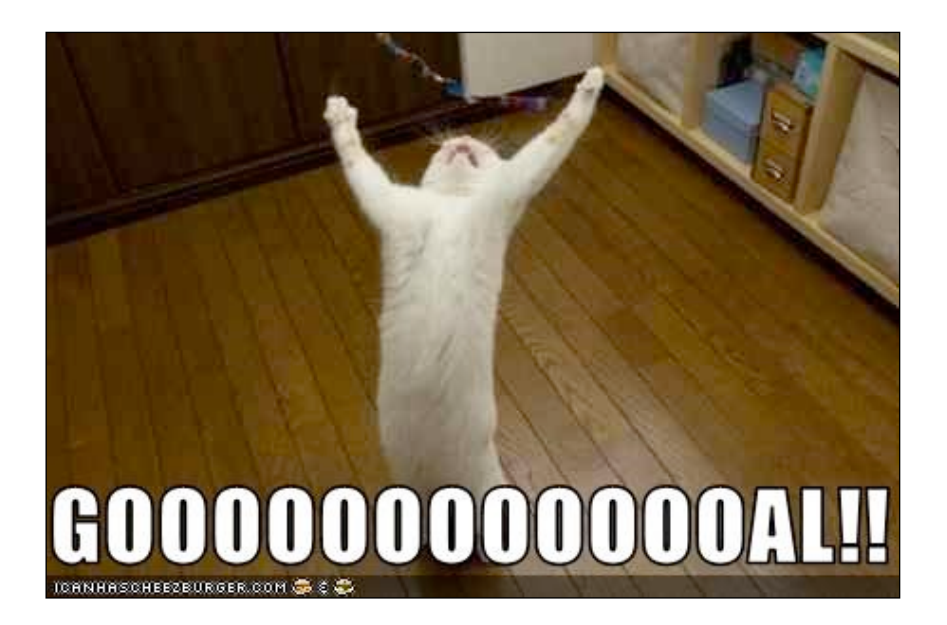

# demo backup slides

```
sndbx$ cd ~/charliecloud/examples/other/spark
sndbx$ ls
Dockerfile slurm.sh test.bats
sndbx$ ch-build -t spark ~/charliecloud
[sudo] password for reidpr:
Sending build context to Docker daemon 19.39MB
Step 1/10 : FROM debian:stretch
 ---2b98c9851a37[...]
Step 10/10 : RUN mv /spark/conf /mnt/0 && ln -s /mnt/0 /
spark/conf
  ---> Using cache
  ---> f5f17aa3a634
Successfully built f5f17aa3a634
Successfully tagged spark:latest
```
# **privileged**

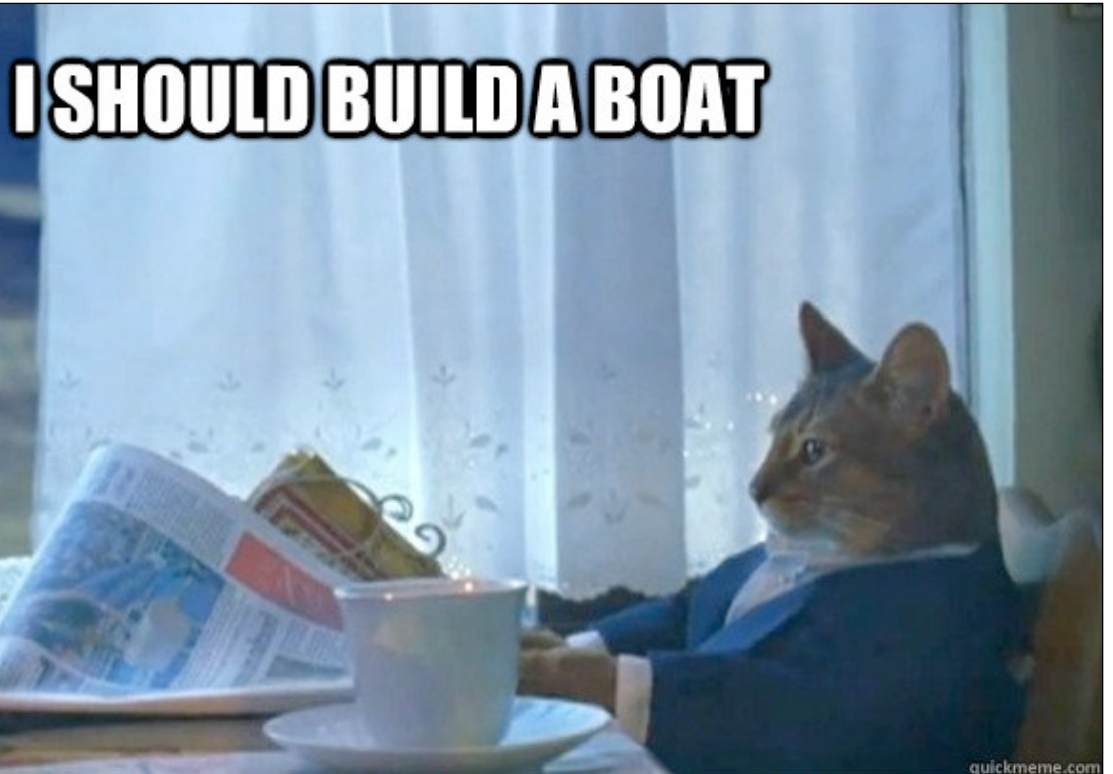

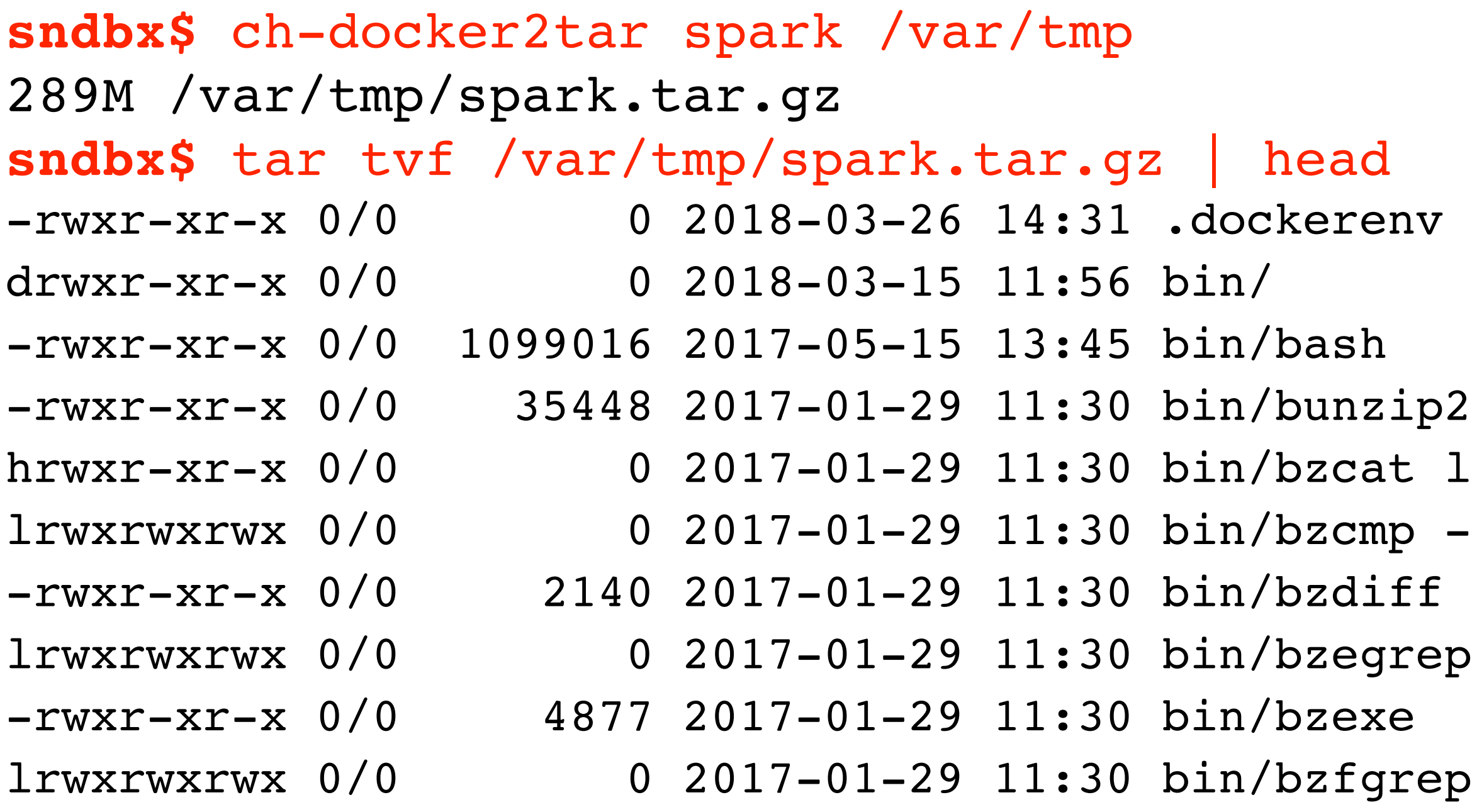

## **privileged**

# link to bin/bunzip2 -> bzdiff

### p -> bzgrep

### p -> bzgrep

```
sndbx$ scp /var/tmp/spark.tar.gz tfta:/users/reidpr
spark.tar.gz 100% 289MB 96.2MB/s 00:03
sndbx$ ssh wc-fe
wc-fe$ ls -lh spark.tar.gz
-rw-r----- 1 reidpr reidpr 289M Mar 26 14:37 spark.tar.gz
```
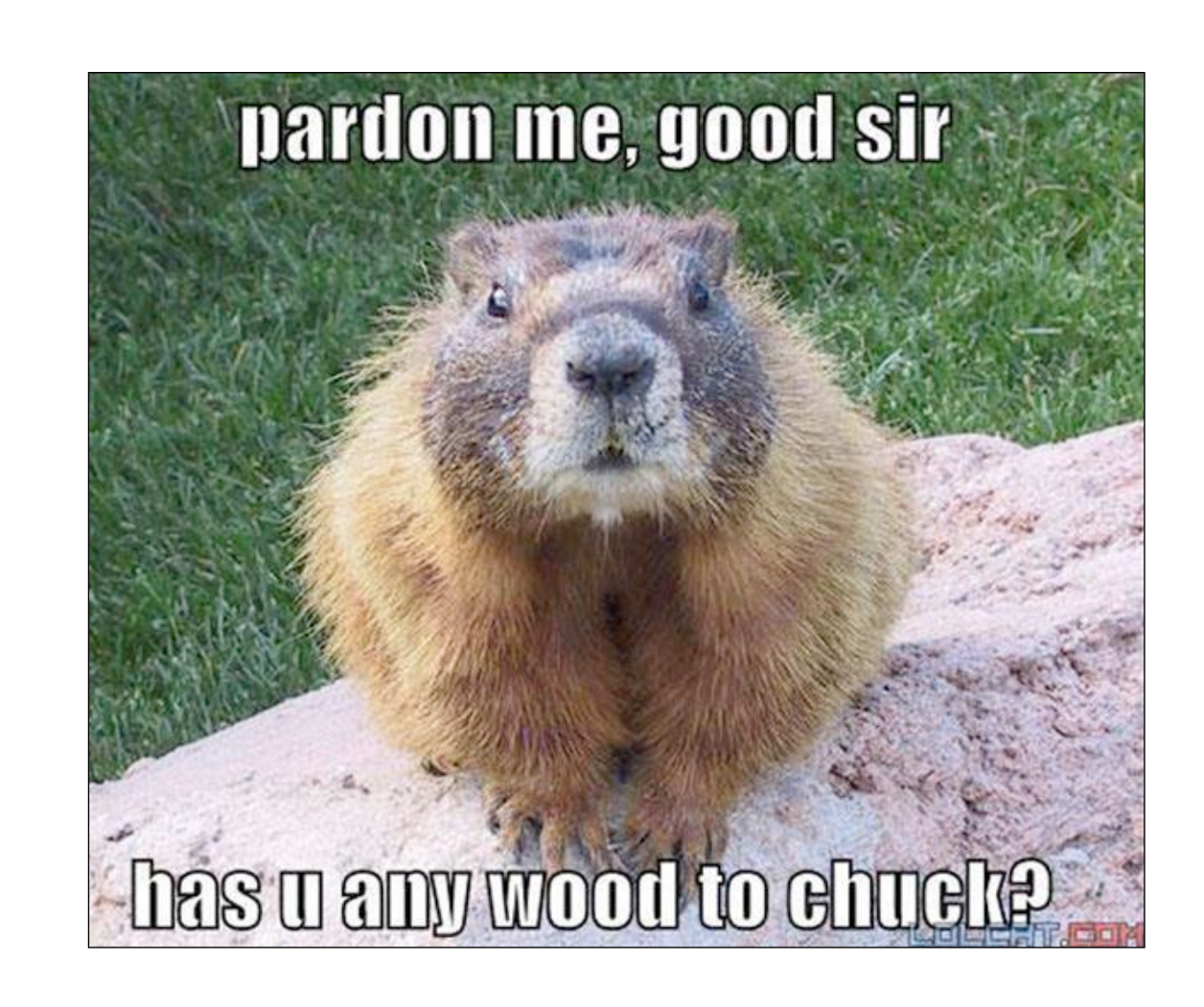

### **unprivileged**

**wc-fe\$** salloc -N32 **wc003\$** module load openmpi **wc003\$** module load charliecloud **wc003\$** srun ch-tar2dir ~/spark.tar.gz /var/tmp creating new image /var/tmp/spark [32 times] /var/tmp/spark unpacked ok [32 times] **wc003\$** ls /var/tmp/spark WEIRD AL YANKOVIC boot etc lib media opt root sbin srv tmp var bin dev home lib64 mnt proc run spark sys usr **wc003\$** du -sh /var/tmp/spark 500M /var/tmp/spark **wc003\$** ls -R /var/tmp/spark | wc -l 14784

### **unprivileged**

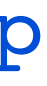

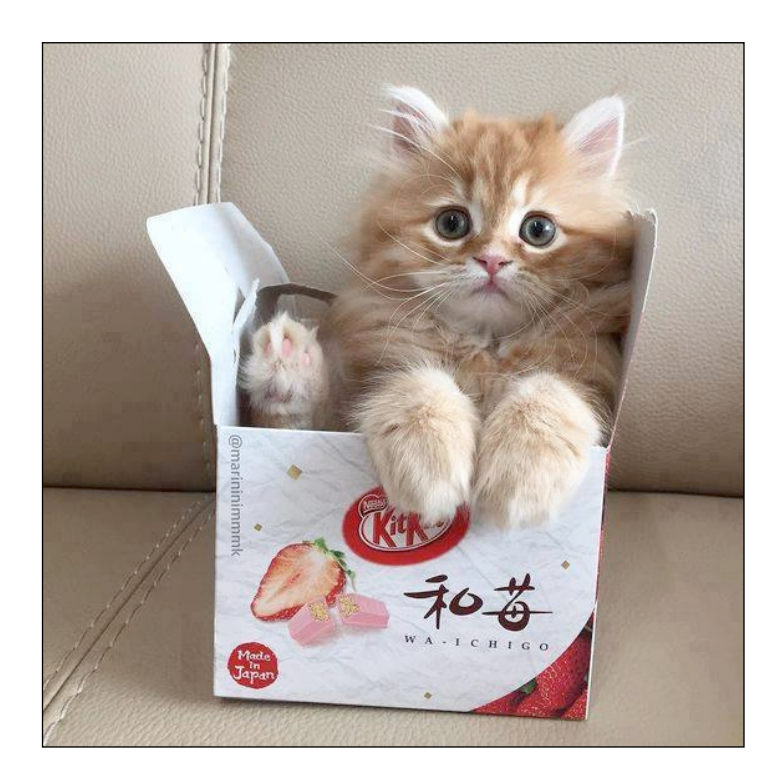

**wc003\$** MASTER\_IP=\$( ip -o -f inet addr show dev \$DEV \  $|\text{sed}-r 's/^*.\text{+inet} (0-9.1^+).\text{+}/1/')$ **wc003\$** MASTER\_URL=spark://\$MASTER\_IP:7077 **wc003\$** mkdir -p sparkconf && chmod 700 sparkconf **wc003\$** cat <<EOF > sparkconf/spark-env.sh SPARK\_LOCAL\_DIRS=/tmp/spark SPARK\_LOG\_DIR=/tmp/spark/log SPARK\_WORKER\_DIR=/tmp/spark SPARK\_LOCAL\_IP=127.0.0.1 SPARK\_MASTER\_HOST=\$MASTER\_IP EOF **wc003\$** MYSECRET=\$(cat /dev/urandom | tr -dc 'a-z' | head -c 48) **wc003\$** cat <<EOF > sparkconf/spark-defaults.sh spark.authenticate true spark.authenticate.secret \$MYSECRET EOF **wc003\$** chmod 600 sparkconf/spark-defaults.sh

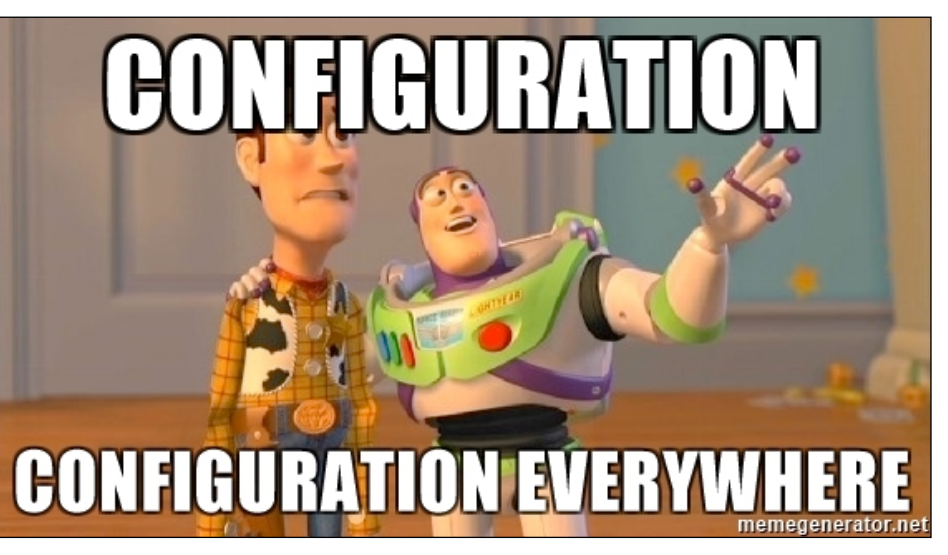

**wc003\$** ch-run -b ~/sparkconf /var/tmp/spark -- \ /spark/sbin/start-master.sh **wc003\$** tail -1 /tmp/spark/log/\*master\*.out 18/03/26 20:53:59 INFO Master: I have been elected leader! New state: ALIVE

Step 6: Run your code!!! (a) Start Spark master and workers **unprivileged** 26

**wc003\$** mpirun -pernode \ ch-run -b ~/sparkconf /var/tmp/spark -- \ /spark/sbin/start-slave.sh \$MASTER\_URL & **wc003\$** fgrep worker /tmp/spark/log/\*master\*.out | wc 32 416 2976

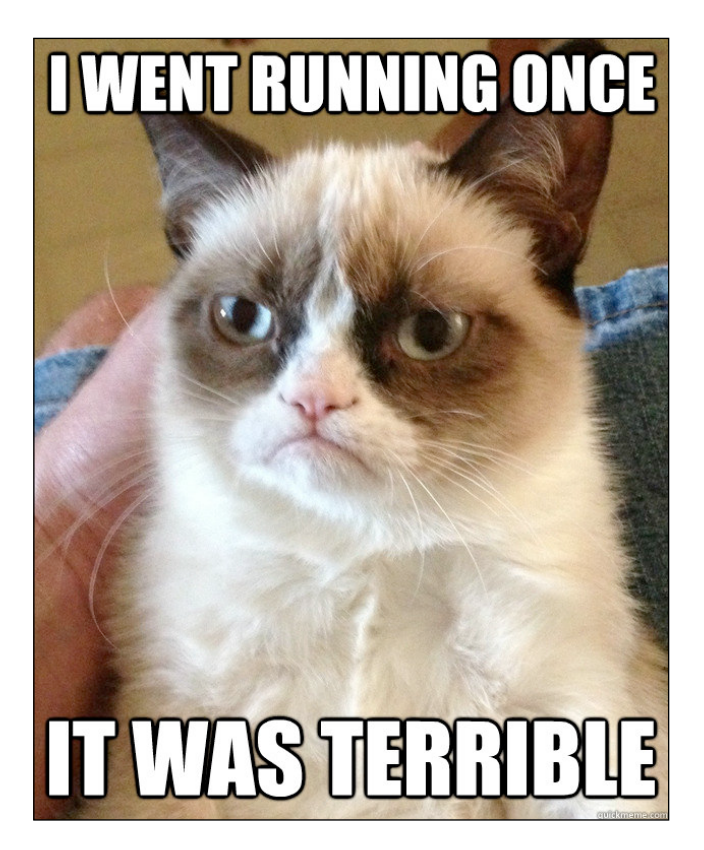

### Step 6: Run your code!!! (b) Compute  $\pi$

```
wc003$ ch-run -b ~/sparkconf /var/tmp/spark -- \
        /spark/bin/pyspark --master $MASTER_URL
>>> import operator
>>> import random
>>>
>>> def sample(p):
\ldots (x, y) = (random.random(), random.random())
... return 1 if x*x + y*y < 1 else 0
...
\gg SAMPLE CT = int(2e8)>>> ct = sc.parallelice(xrange(0, SAMPLE CT))... .map(sample) \
...     .reduce(operator.add)
>>> 4.0*ct/SAMPLE CT
3.14225776
```
### **unprivileged** 27

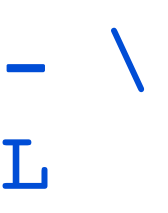